# **IP Sequence Reports**

# **BizInt Smart Charts**

## for Patents

Create IP sequence reports from these databases...

#### GQPAT

GQPAT is a database of sequences from patents hosted only on GenomeQuest. There are two segments to the database - proteins and nucleotides. All search types are supported.

Derwent GeneSeq

GeneSeq is a database of sequences from patents. Records include Derwent value-added data such as Derwent families, standardized assignees, enhanced titles and abstracts. We support Derwent GeneSeq on both GenomeQuest and as DGENE on STN. On STN we support BLAST and GETSIM sequence searches (FASTA support not implemented.)

#### USGENE

USGENE is a database of sequences from US patents and applications, hosted only on STN. We support BLAST and GETSIM searches.

#### PCTGEN

PCTGEN is a database of sequences from WO applications, hosted on STN. We support BLAST and GETSIM searches.

**Tip**: From STN, include the AN field in USGENE/ PCTGEN; PSL and DESC in DGENE

More details on creating reports from these databases can be found on our website, under Support | Creating Reports from Databases and Hosts.

You can combine data from different databases or queries, and use the Sequence ID, Publication Number, or Common Patent Family columns to identify related sequence query results. BizInt Smart Charts for Patents supports the IP sequence databases listed at left. An IP sequence report can include bibliographic patent data, sequence data (e.g. Sequence ID) and query results. *See sample chart on back*.

#### **Generating Sequence IDs**

BizInt Smart Charts attempts to create a sequence ID from all databases to populate the Sequence ID column. If the database does not provide a sequence ID, BizInt Smart Charts will combine the sequence number and publication in order to create a sequence ID. This improves the ability to find "duplicates" across databases and queries.

#### Summarizing Key Data on Related Sequences

Two features in BizInt Smart Charts Reference Rows help you create a subtable summarizing key columns for related sequences. *See sample Reference Rows chart on back for more details.* 

#### **Combining without Removing Duplicates**

BizInt Smart Charts usually keeps only one copy of each record (based on accession number) when combining charts. However, a sequence may be retrieved by several queries and you may wish to keep all the records. Use the "Combine without removing duplicates" preset in the Combine wizard to retain all rows in your combined chart.

#### **Fixed Width Text Handling for Alignments**

You can apply the Text | Fixed Width option to the Alignment column to change the selected cells to Courier font and ensure that spaces appear properly in HTML exports (except the Excel - Optimized HTML export.)

#### **View Alignments in Summary Records**

The Word - Summary Records export (see example at right) allows you to show the complete alignment for a sequence select the "Include Alignment" check box on the Summary Records options panel.

This is helpful for longer queries, which are often truncated in the Alignment column in the table.

| 29. Title:         | <ul> <li>Attering a target nucleic acid in a cell involves RNAs and Cas9 protein nickase co-<br/>localize to DNA target nucleic acid and nick the target nucleic acid resulting in<br/>adjacent nicks</li> </ul> |  |  |  |  |  |  |  |  |
|--------------------|----------------------------------------------------------------------------------------------------|--|--|--|--|--|--|--|--|
| Database:          | SOPAT Gold- Proteins<br>PatBase<br>Derwert World Patents Index<br>Derwert World Patents Index                                                                                                    |  |  |  |  |  |  |  |  |
| Probable Assignee: | PRESIDENT AND FELLOWS OF HARVARD COLLEGE                                                                                                    |  |  |  |  |  |  |  |  |
| Patent Family:     | Patent Kind Date                                                                                                    |  |  |  |  |  |  |  |  |
|                    | US 2014356959 A 2014-12-04                                                                                                    |  |  |  |  |  |  |  |  |
|                    | US 2014356956 A 2014-12-04                                                                                                    |  |  |  |  |  |  |  |  |
|                    | AU 2014274939 AA 2014-12-11                                                                                                    |  |  |  |  |  |  |  |  |
|                    | WO 14197568 A2 2014-12-11                                                                                                    |  |  |  |  |  |  |  |  |
|                    | WO 14197568 A3 2015-03-12                                                                                                    |  |  |  |  |  |  |  |  |
|                    | CA 2914638 AA 2015-12-04                                                                                                    |  |  |  |  |  |  |  |  |
|                    | KR 20160014036 A 2016-02-05                                                                                                    |  |  |  |  |  |  |  |  |
| Sequence Summary:  | Seq. ID Number % Identity Length Location                                                                                                    |  |  |  |  |  |  |  |  |
|                    | US20140356959-0001 100.00 1368 probable disclosure (not found by<br>automated parsing)                                                                                                    |  |  |  |  |  |  |  |  |
|                    | US20140356956-0001 100.00 1368 probable disclosure (not found by<br>automated parsing)                                                                                                    |  |  |  |  |  |  |  |  |
| Notes              |                                                                                                    |  |  |  |  |  |  |  |  |
| Alignment:         |                                                                                                    |  |  |  |  |  |  |  |  |
| Q: 1               | MDKKYSIGLDIGTNSVGWAVITDEYKVPSKKFKVLGNTDRHSIKKNLIGALLFDSGETAE 60                                                                                                    |  |  |  |  |  |  |  |  |
| S: 1               | MDKKYSIGLDIGTNSVGWAVITDEYKVPSKKFKVLGNTDRHSIKKNLIGALLFDSGETAE 60                                                                                                    |  |  |  |  |  |  |  |  |
| Q: 61              | ATRLKRTARRRYTRRKNRICYLQEIFSNEMAKVDDSFFHRLEESFLVEEDKKHERHPIFG 120                                                                                                    |  |  |  |  |  |  |  |  |
| S: 61              | ATRLKRTARRRYTRRKNRICYLQEIFSNEMAKVDDSFFHRLEESFLVEEDKKHERHPIFG 120                                                                                                    |  |  |  |  |  |  |  |  |

### **QUESTIONS?**

support@bizint.com

🔇 1.714.289.1000 (8 am - 5 pm Pacific)

www.bizint.com

# IP Sequence Reports — sample charts

| GQPAT Proteins: Antibodies_GenomeQuest |                                                                                                    |                                                                      |                 |                             |                            |                                                 |      |                     |  |  |
|----------------------------------------|----------------------------------------------------------------------------------------------------|----------------------------------------------------------------------|-----------------|-----------------------------|----------------------------|-------------------------------------------------|------|---------------------|--|--|
|                                        | Title                                                                                                 | Patent Assignee                                                      | Seq. ID Number  | Patent Sequence<br>Location | Organism Species           | Alignment                                       |      | Percentage Identity |  |  |
| 1                                      | Nucleic acid sequences<br>relating to Bacteroides fragilis<br>for diagnostics and<br>therapeutics     | OSCIENT<br>PHARMACEUTICALS<br>CORPORATION<br>WALTHAM, MA             | US7090973-6862  | disclosure                  | Bacteroides fragilis       | Q: 1 KVSNR-LY<br>         <br>S: 340 KVDMSNRILY |      | 70.00               |  |  |
| 2                                      | Expression of microbial<br>proteins in plants for<br>production of plants with<br>improved properties | MONSANTO<br>TEC, ANOLOGY, LLC<br>ST. LOUIS, MO                       | US7314974-14121 | disclosure                  | Pseudomonas<br>fluorescens | Q: 1 K-VSNRLY<br>         <br>S: 597 KLVSDLNRLY |      | 70.00               |  |  |
| 3                                      | Production and use of novel<br>peptide-based agents for use<br>with bi-specific antibodies            | IMMUNOMEDICS INC.<br>MORRIS PLAINS, NJ                               | US6962702-0008  | disclosure                  | Artificial Sequence        | Q: 1 RSSQSIVHSNGN<br>                           | +    | 93.75               |  |  |
| 4                                      | Chimeric, human and<br>humanized anti-<br>monoclonal anti Biblic                                      | IMMUNIMEDICS, INC.                                                   | US7387772-0032  | disclosure                  | Murine sp.                 | Q: 1 RSSQSIVHSNGN<br>                           | 111+ | 93.75               |  |  |
| 5                                      | Chimeric, human cha<br>humanized anti-CSAp<br>monoclonal antibodies                                   | MORRIS PLAINS, NJ                                                    |                 | disclosure                  | Murine sp.                 | Q: 1 RSSQSIVHSNGN<br>                           | 111+ | 93.75               |  |  |
| 6                                      | Production and use of novel<br>peptide-based agents for use<br>with bi-specific antibodies            | IMMUNOMEDICS, INC.<br>MORRIS PLAINS, NJ                              | US7429381-0008  | disclosure                  | Artificial Sequence        | Q: 1 RSSQSIVHSNGN<br>                           | 111+ | 93.75               |  |  |
| 7                                      | Production and use of novel<br>peptide-based agents for use<br>with bi-specific antibodies            | IMMUNOMEDICS INC.<br>MORRIS PLAINS, NJ                               | US6962702-0012  | disclosure                  | Artificial Sequence        | 0: 1 RSSOSIVHSNON<br>s: Query Re                |      | 93.75               |  |  |
| 8                                      | Production and use of novel<br>peptide-based agents for use<br>with bi-specific antibodies            | IMMUNOMEDICS, INC.<br>MORRIS PLAINS, NJ                              | Seque           | ence Data                   | •milcial Sequence          | Q: 1 KSSQSIVHSNGR<br>                           | +    | 93.75               |  |  |
| 9                                      | Covalently reactive transition<br>state analogs and methods of<br>use thereof                         | BOARD OF REGENTS,<br>THE UNIVERSITY OF<br>TEXAS SYSTEM<br>AUSTIN, TX | US6855804-0042  | disclosure                  | Mus musculus<br>domesticus | Q: 1 RSSQSIVHSNGN<br>                           | 111+ | 93.75               |  |  |

|     | Title                                                                                | Patent Family  |      |                | Sequence Locations |            |                                    |                                                            | Database |                |                |
|-----|--------------------------------------------------------------------------------------|----------------|------|----------------|--------------------|------------|------------------------------------|------------------------------------------------------------|----------|----------------|----------------|
|     | nue                                                                                  | Patent         | Kind | Date           | Sequence           | % Identity | Length                             | Location                                                   |          | Data           | Jase           |
| 37. | TRANSLOCATION AND                                                                    | WO 200784631   | A2   | 20070726       | WO20070084631-0005 | 88.37      | 129                                | Claim 10; SEQ ID NO                                        | 37.3     | 37.1           | Fampat         |
| •1. | <ul> <li>MUTANT ROS KINASE IN<br/>HUMAN NON-SMALL<br/>CELL LUNG CARCINOMA</li> </ul> | EP 1973946     | A2   | 20081001       |                    |            |                                    | 5; 127pp; English.                                         |          | 37.2           | FAMPAT         |
|     |                                                                                      | WO 200784631   | A3   | 20081231       | WO20070084631-0006 | 99.95      | 2073                               | Claim 1; SEQ ID NO 6;<br>127pp; English.                   | 37.4     | 37.3           | GENESEQ   link |
|     |                                                                                      | JP 2009523446  | Α    | 20090625       | JP2009523446-0017  | 88.37      | 129                                | TBD (information not in GQ-Pat)                            | 37.5     |                | GENESEQ   link |
|     |                                                                                      | CN 101528921   | Α    | 20090909       | 31 2003323440-0017 |            |                                    |                                                            | 37.0     |                | GPATPRT   link |
|     |                                                                                      | US 20100143918 | A1   | 20100610       | US20120208824-0003 | 88.37      | 129                                | probable disclosure<br>(not found by                       | 37.6     |                |                |
|     |                                                                                      | EP 1973946     | A4   | 20100811       |                    |            |                                    |                                                            |          |                | GPATPRT   link |
|     |                                                                                      | US 20100298404 | A1   | 20101125       |                    |            |                                    | automated parsing)                                         |          |                | GPATPRT   link |
|     |                                                                                      |                |      | EP1973946-0005 | 88.37              | 129        | TBD (information not in<br>GQ-Pat) | 37.7                                                       |          | GPATPRT   link |                |
|     |                                                                                      |                |      |                | US20100143918-0005 | 88.37      | 129                                | claim: 1; 8                                                | 37.8     | 37.9           | GPATPRT   link |
|     |                                                                                      |                |      |                | US20100298404-0005 | 88.37      | 129                                | claim: 1; 10                                               | 37.9     |                | GPATNUC   link |
|     |                                                                                      |                |      |                | US20100143918-0006 | 99.95      | 2073                               | claim: 1                                                   | 37.10    | 37.11          | GPATNUC   link |
|     |                                                                                      |                |      |                | US20100298404-0006 | 99.95      | 2073                               | claim: 1                                                   | 37.10    |                | GPATNUC   link |
|     |                                                                                      |                |      |                | JP2009523446-0003  | 99.95      |                                    |                                                            |          | 37.13          | GPATNUC   link |
|     |                                                                                      |                |      |                | JP2009523446-0003  | 99.90      | 2073                               | TBD (information not in<br>GQ-Pat)                         | 37.12    | 37.14          | GPATNUC   link |
|     |                                                                                      |                |      |                | US20120208824-0004 | 99.95      | 2073                               | probable disclosure<br>(not found by<br>automated parsing) | 37.13    |                |                |
|     |                                                                                      |                |      |                | EP1973946-0006     | 99.95      | 2073                               | TBD (information not in<br>GQ-Pat)                         | 37.14    |                |                |
|     | 37.1 FAMPAT                                                                          |                |      | 37.1 FAMPAT    |                    |            |                                    |                                                            |          |                |                |

#### Summarizing Key Data on Related Sequences

The "Sequence Locations" subtable in the chart above was created in BizInt Smart Charts Reference Rows using the "Create Subtable from Columns" tool and applying the "Summarize All Values" rule to the column.

support@bizint.com 🔹 1.714.289.1000 (8 am - 5 pm Pacific)

© 2018 BizInt Solutions, Inc, 2/2018

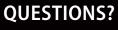

www.bizint.com